## 五分でWebサーバーを作ってみよう

Author:杜若桔梗 Date:03.April 2010

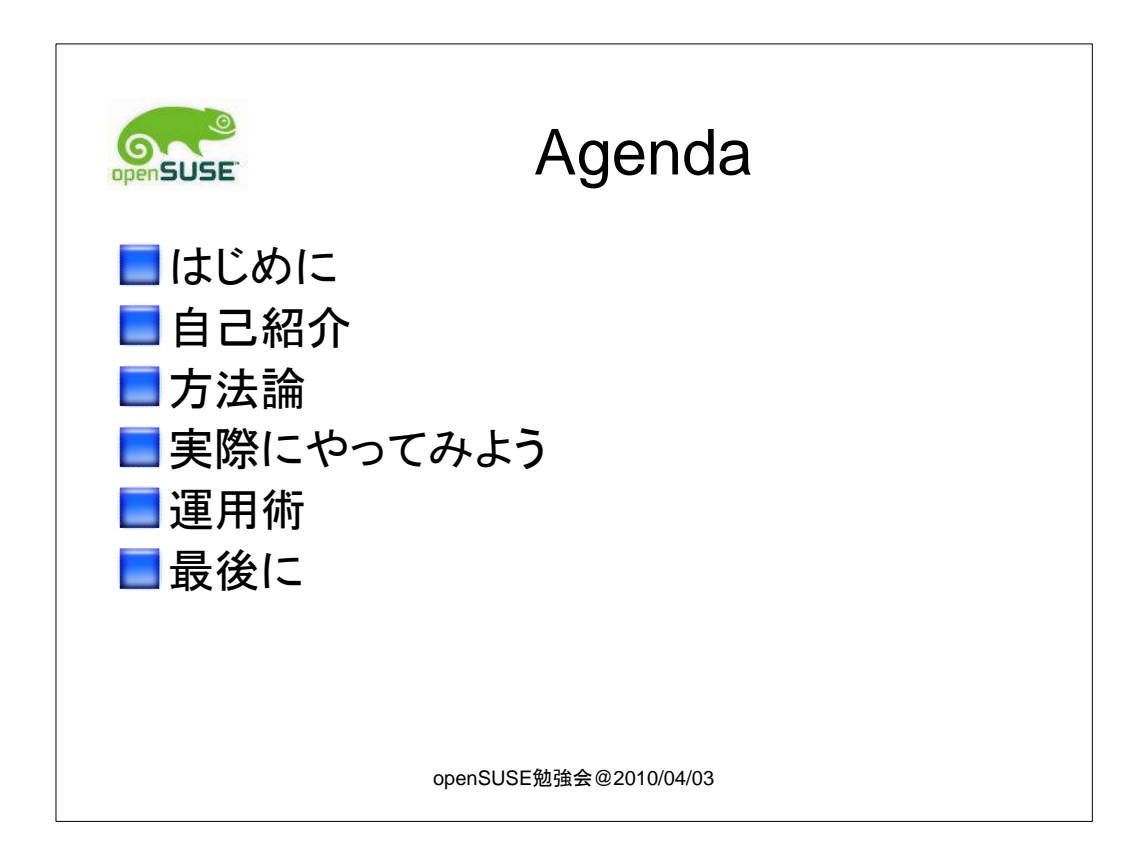

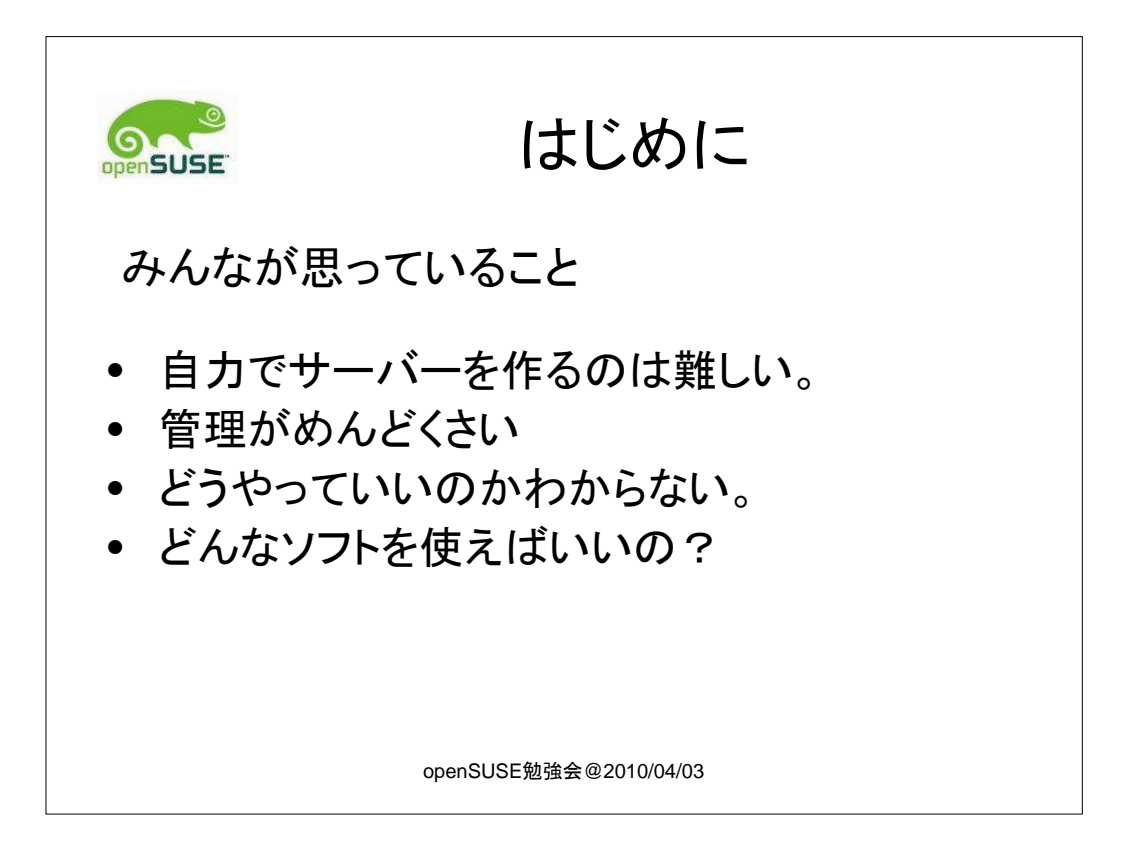

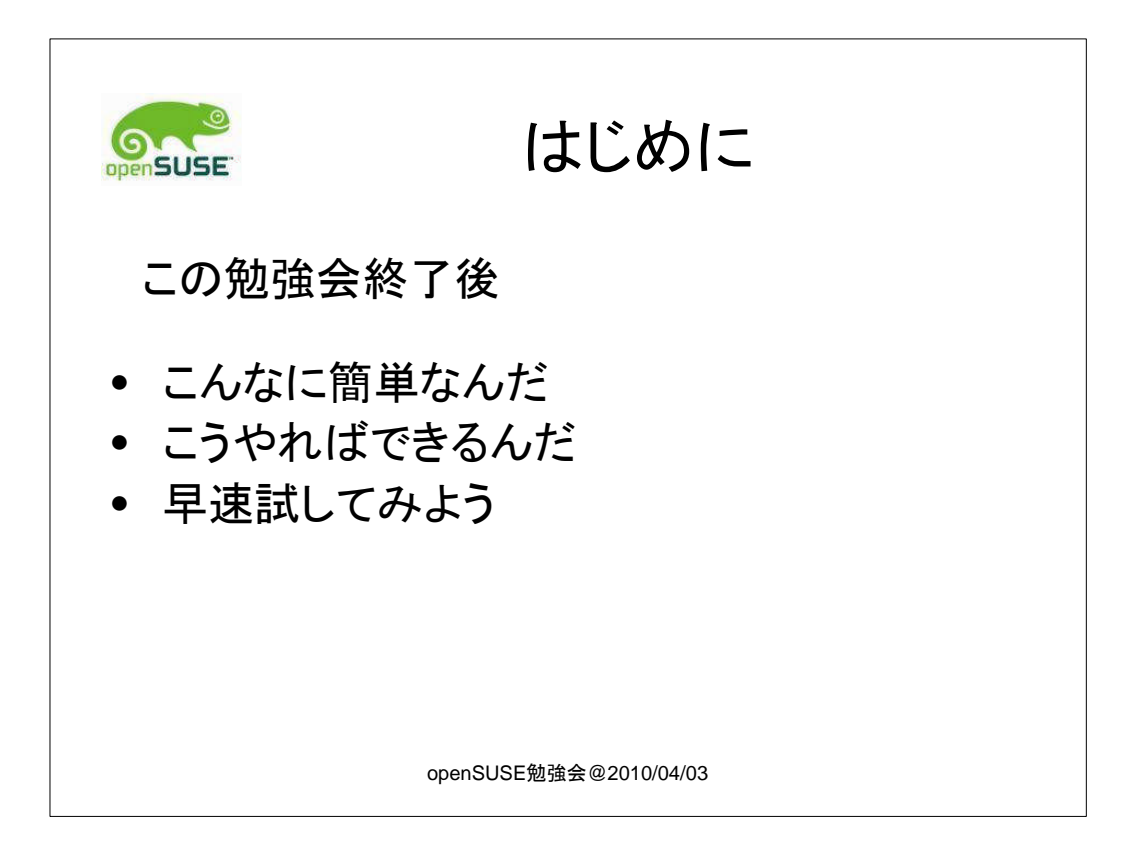

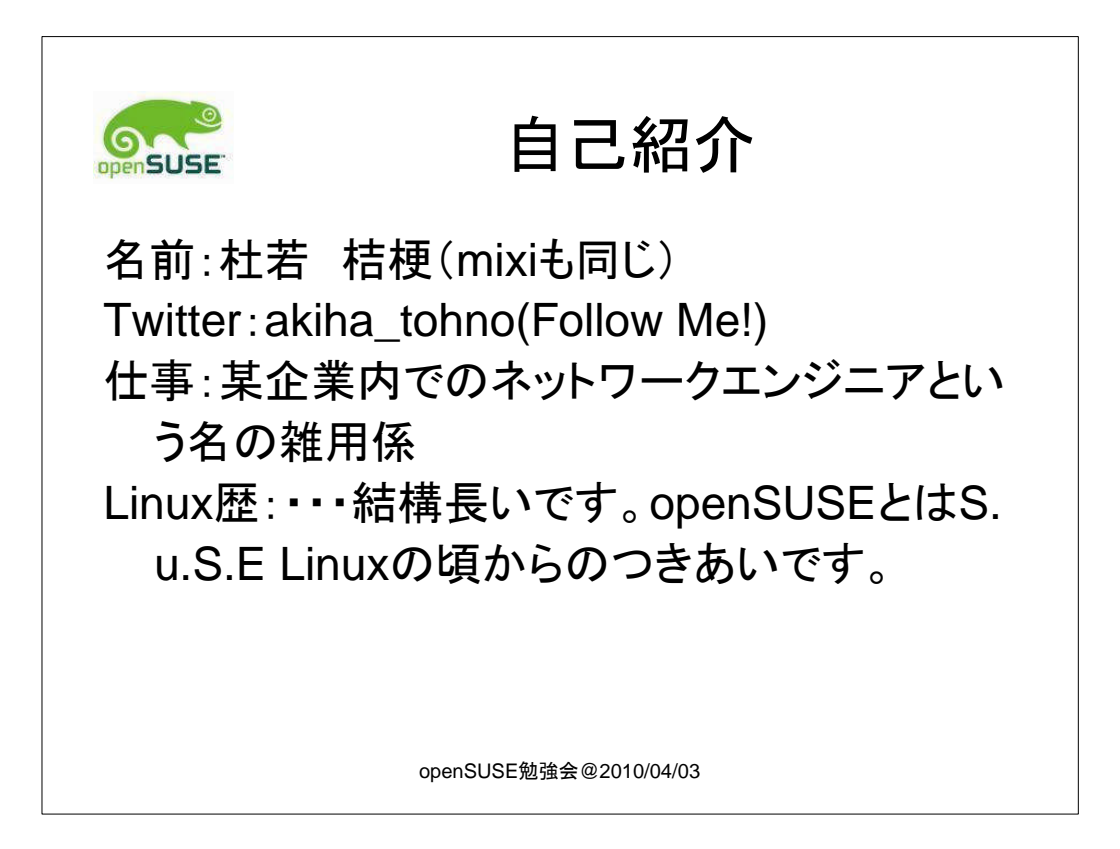

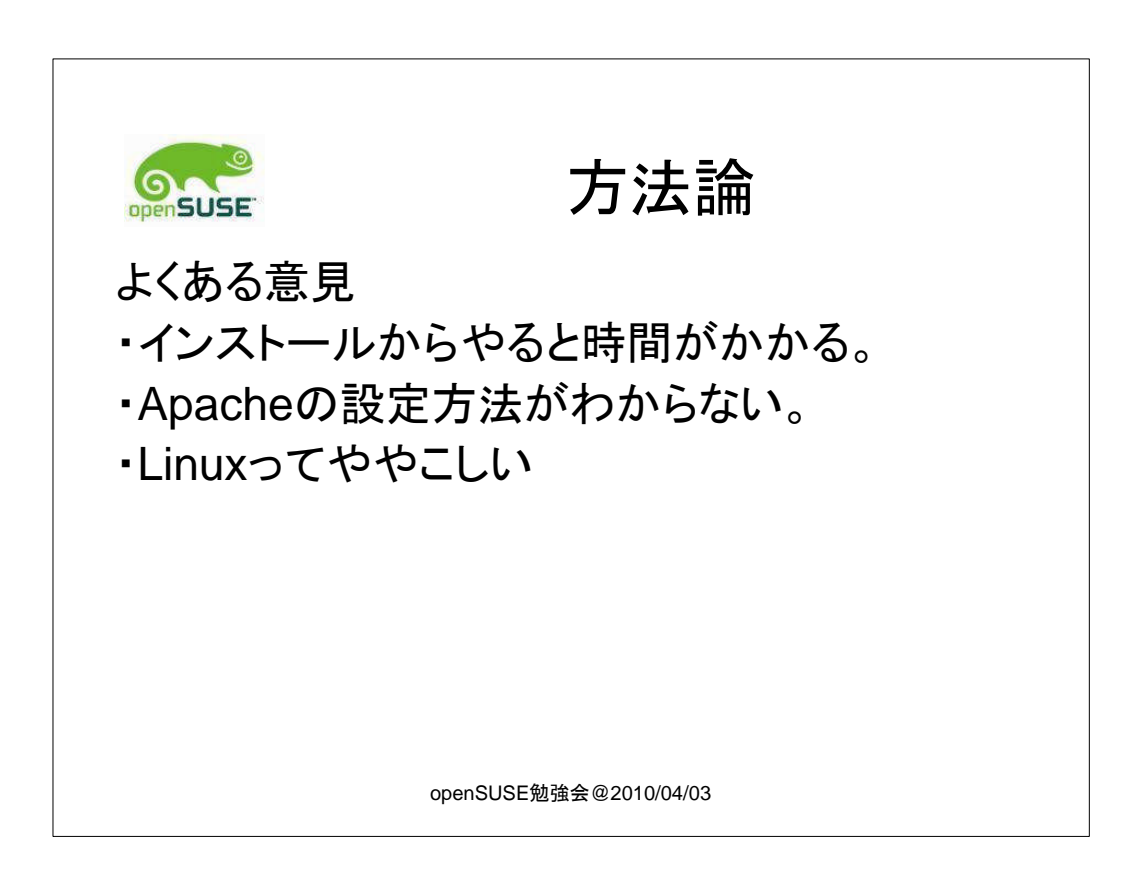

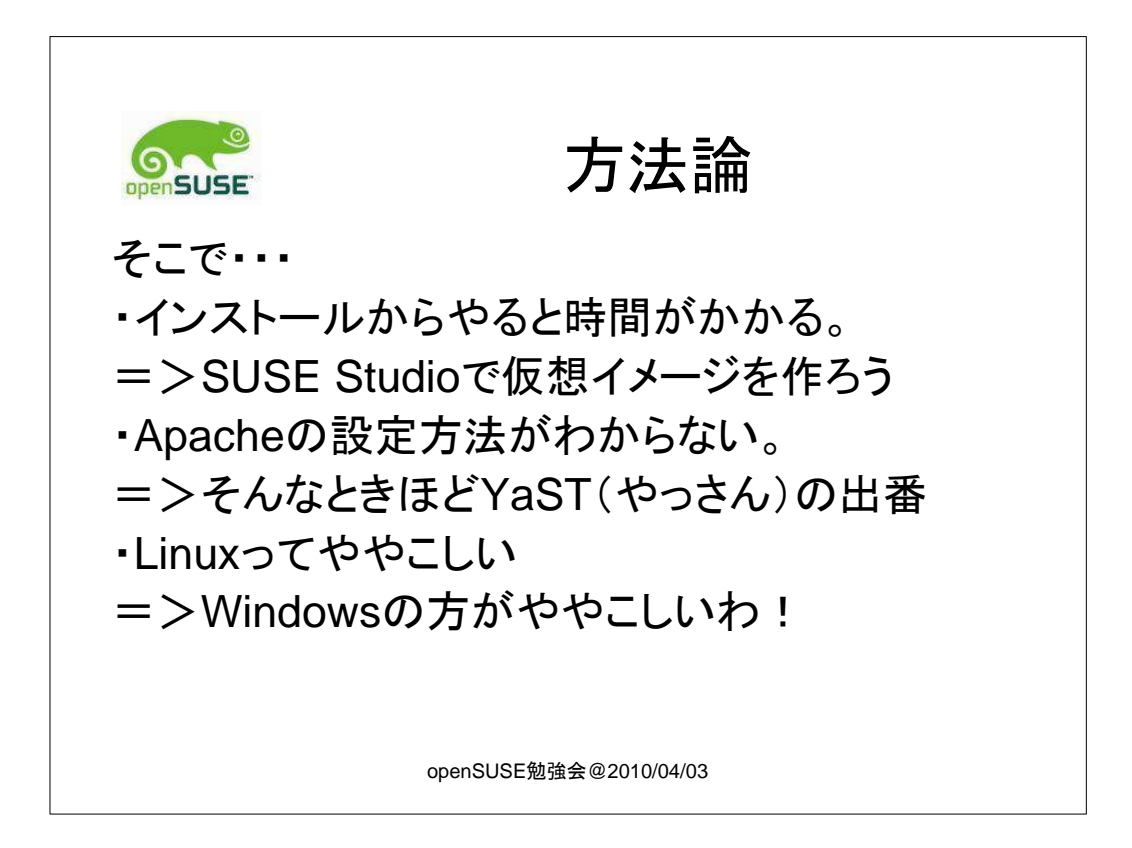

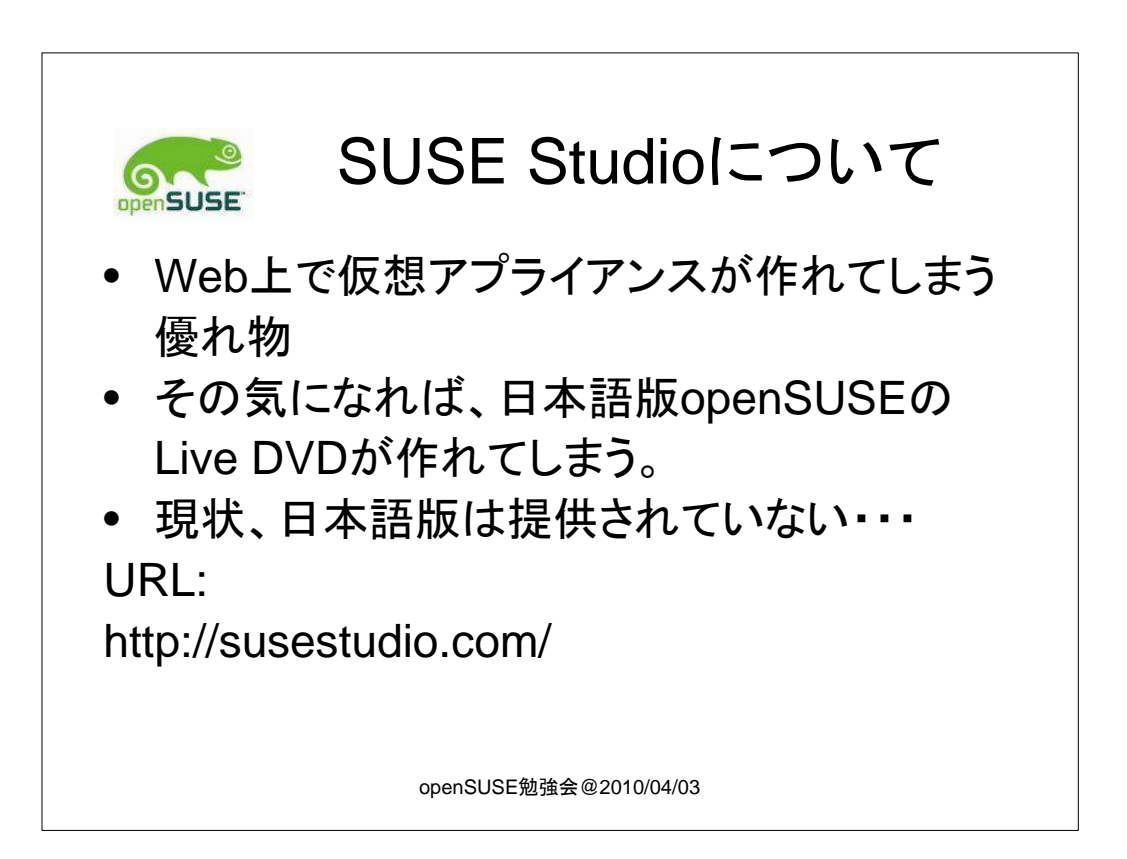

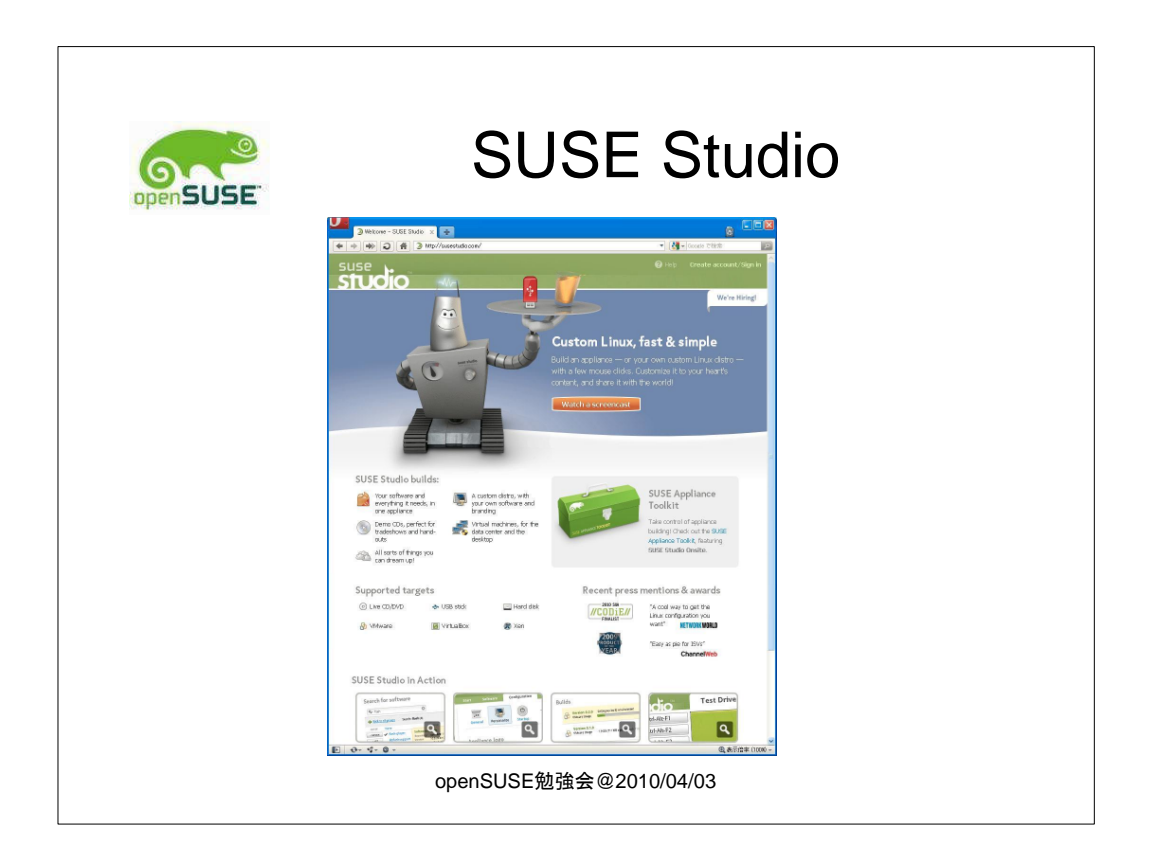

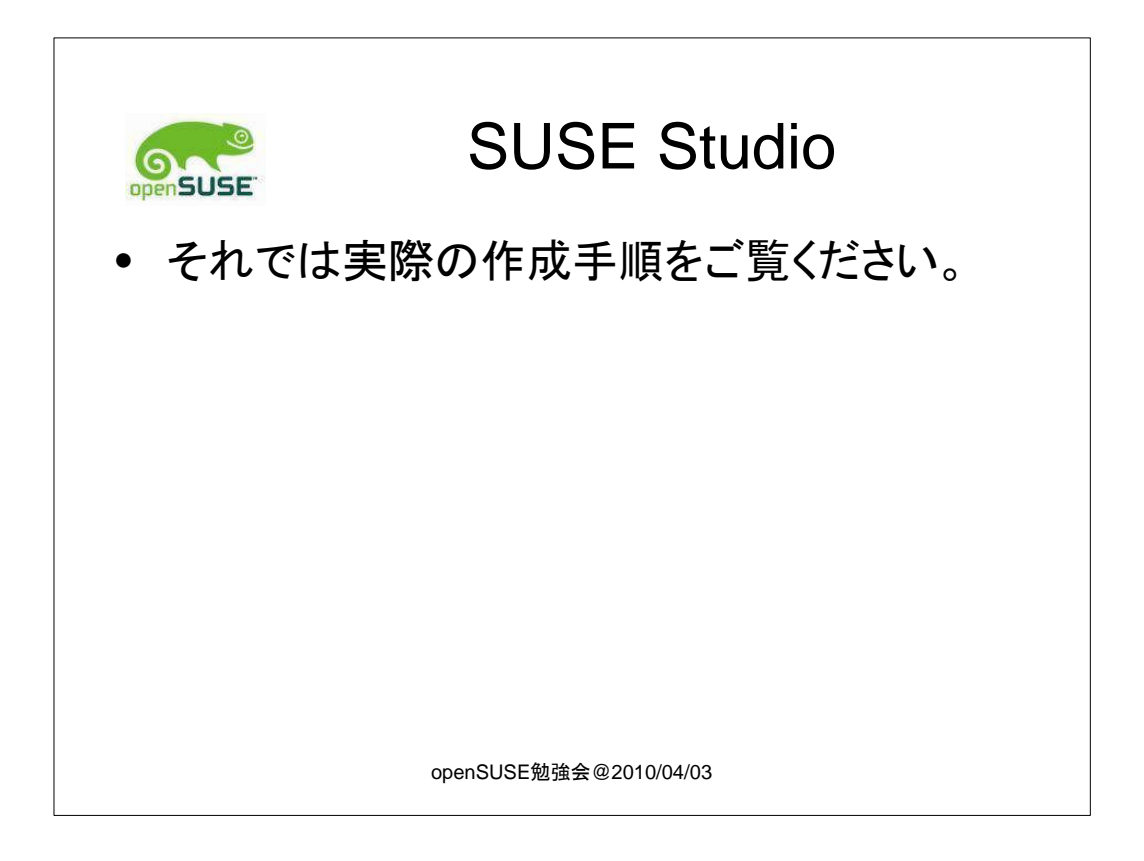

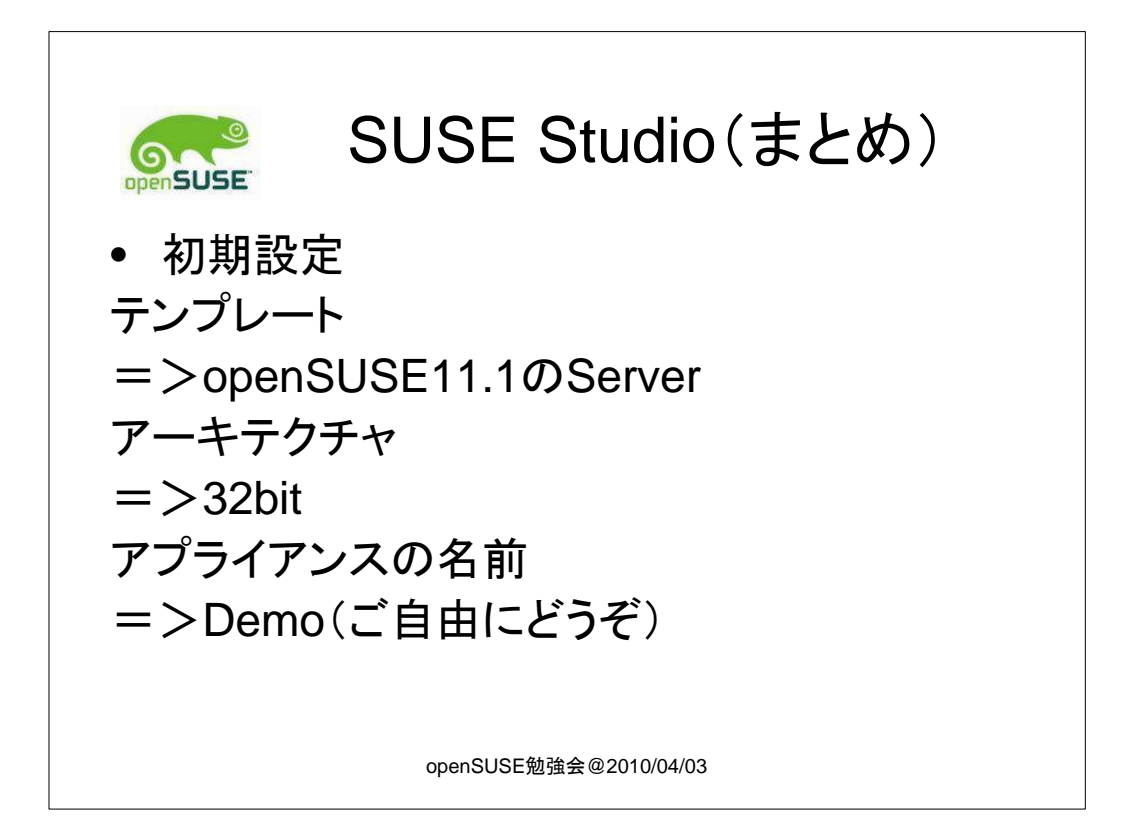

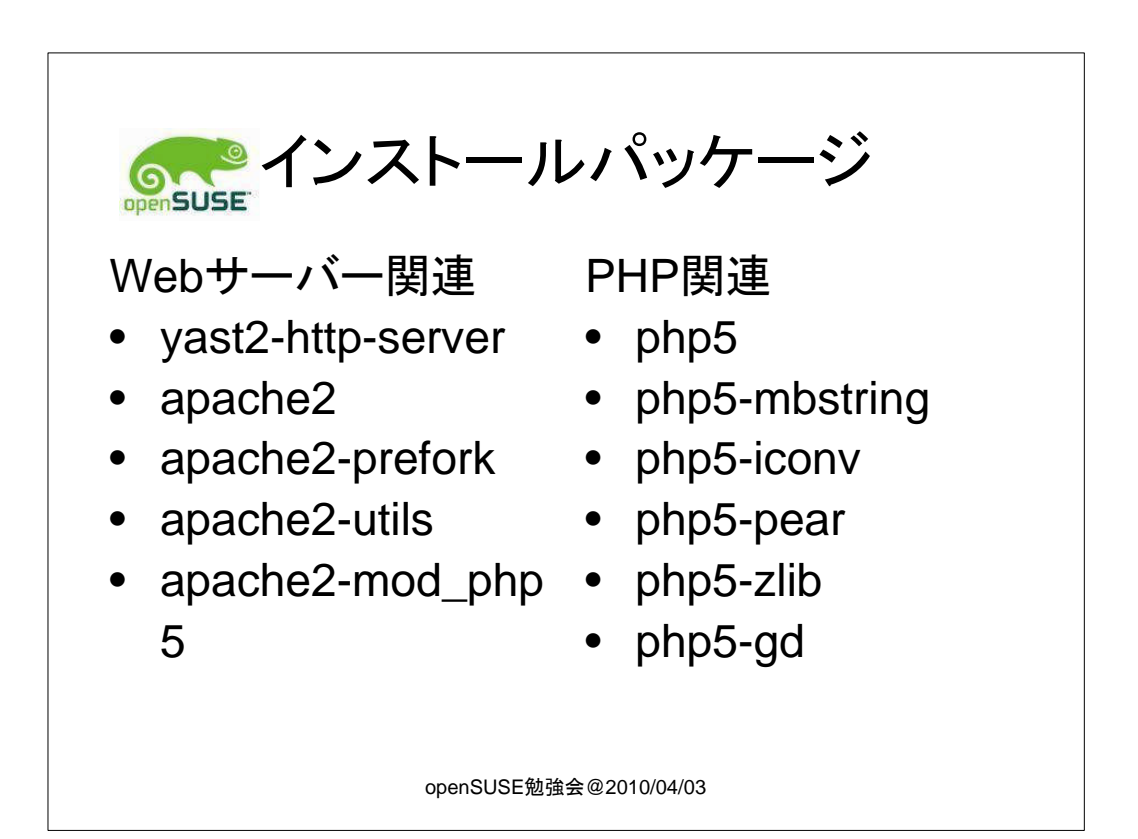

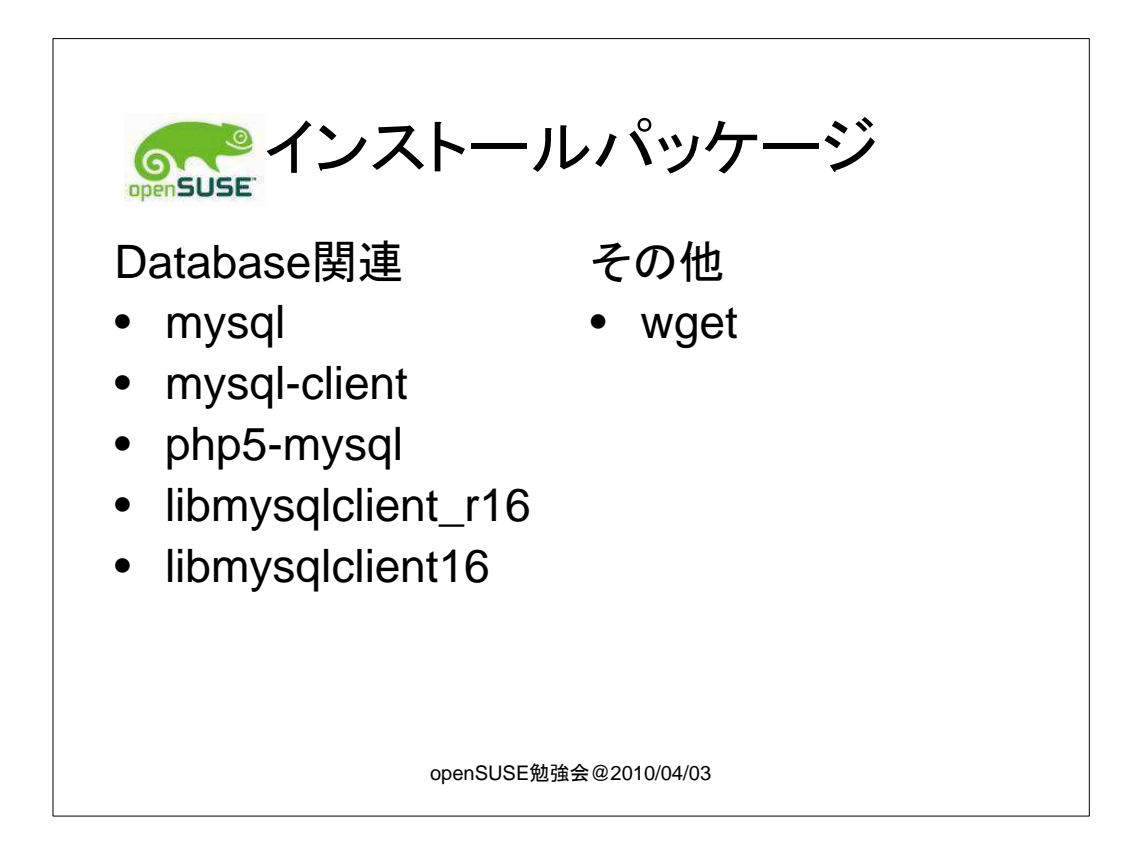

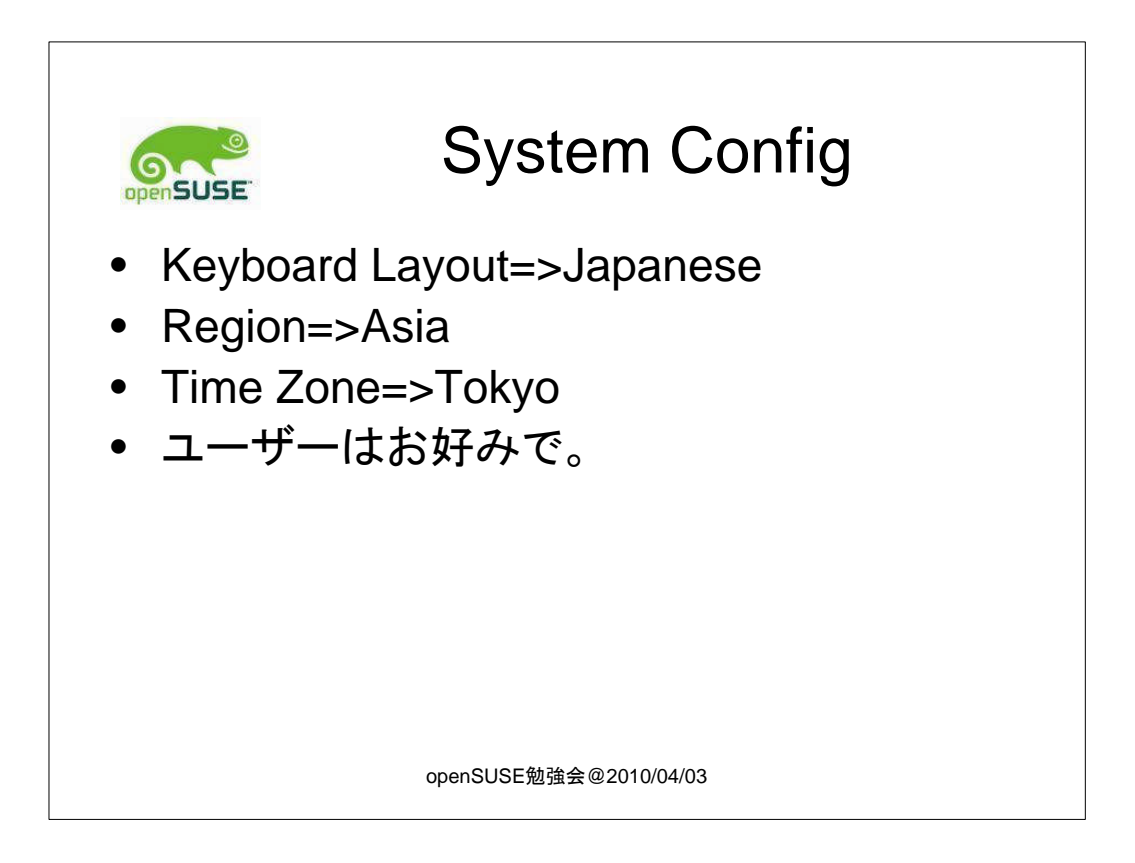

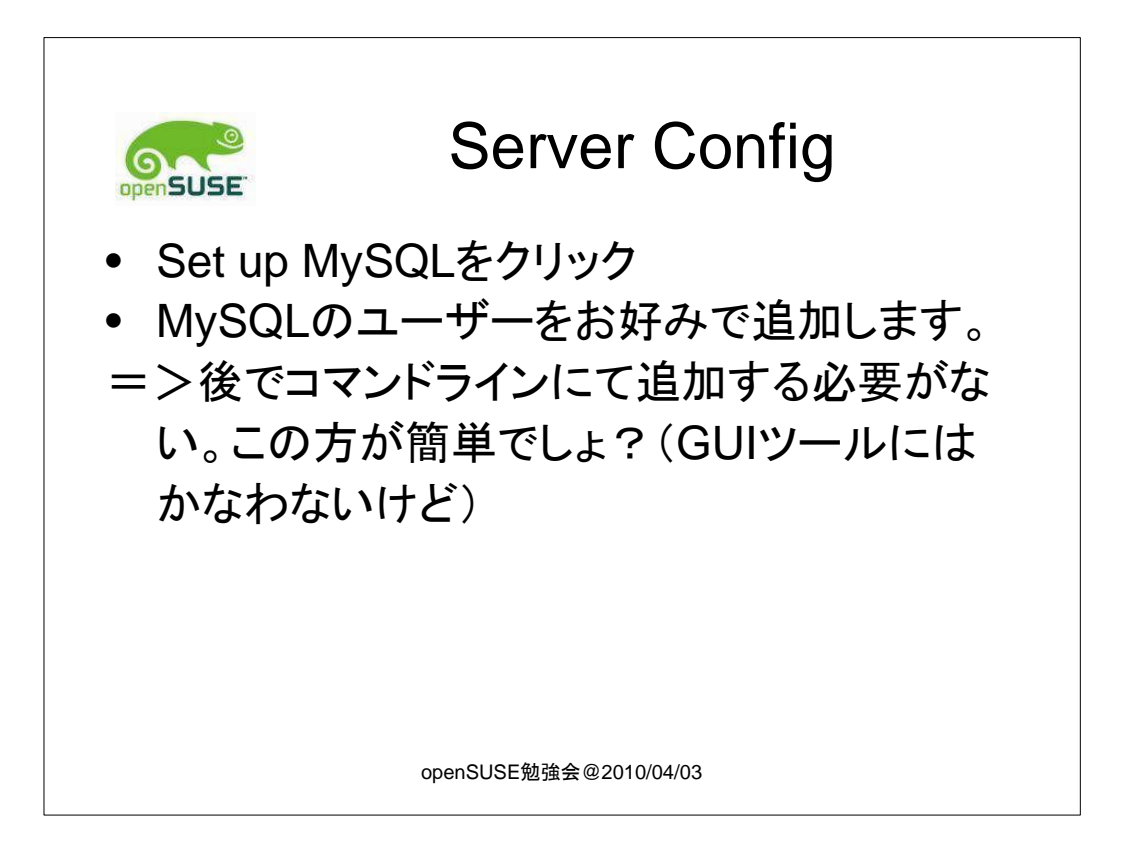

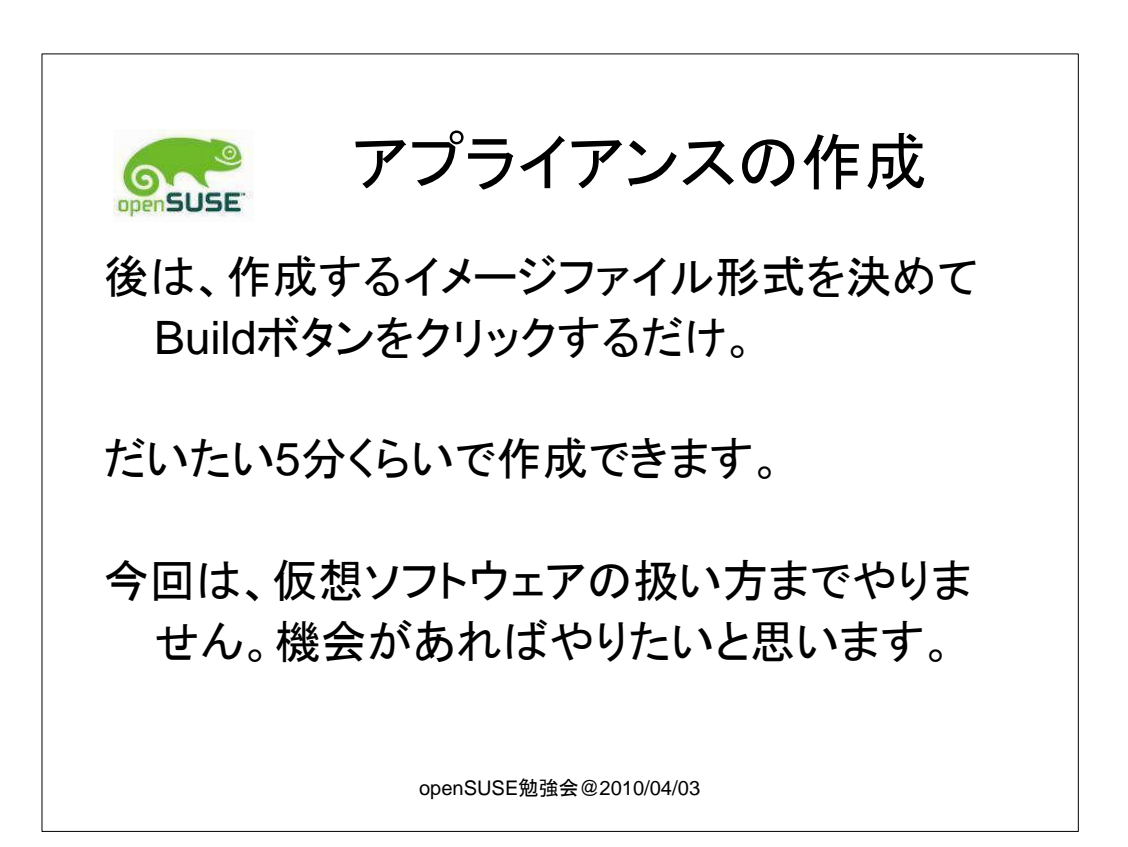

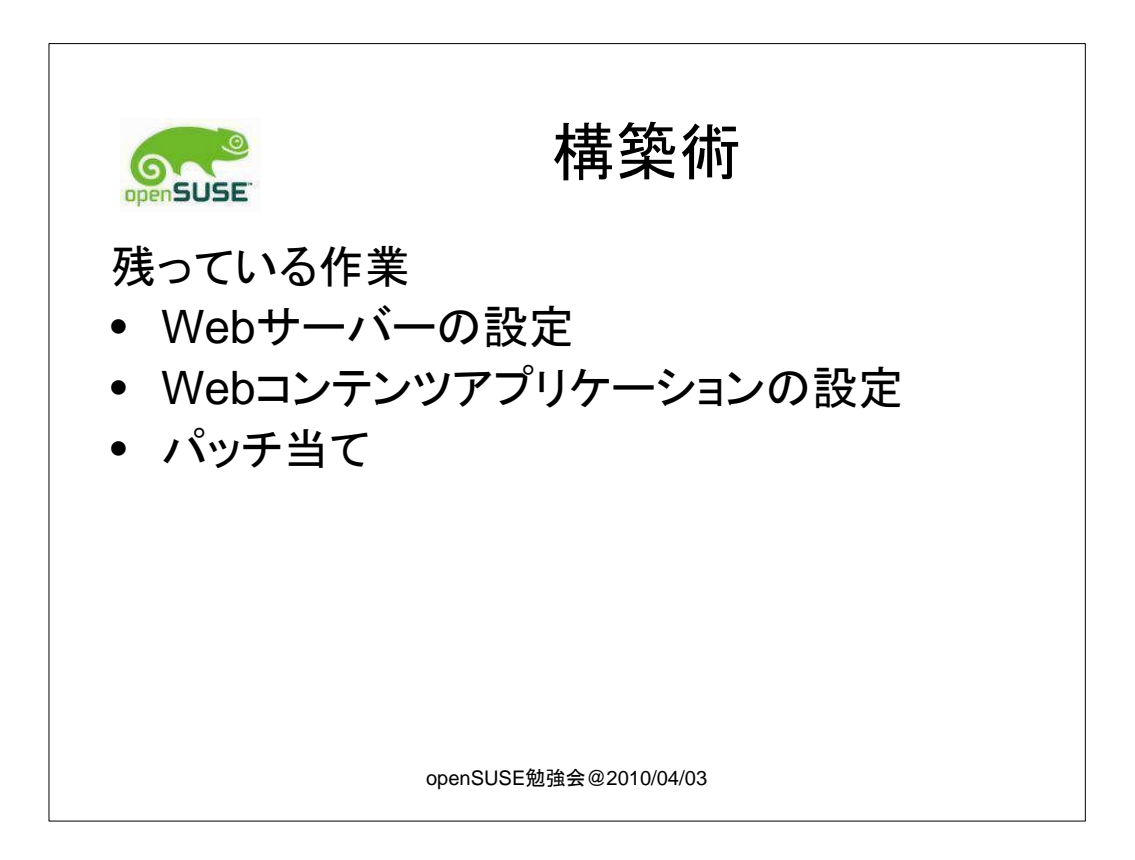

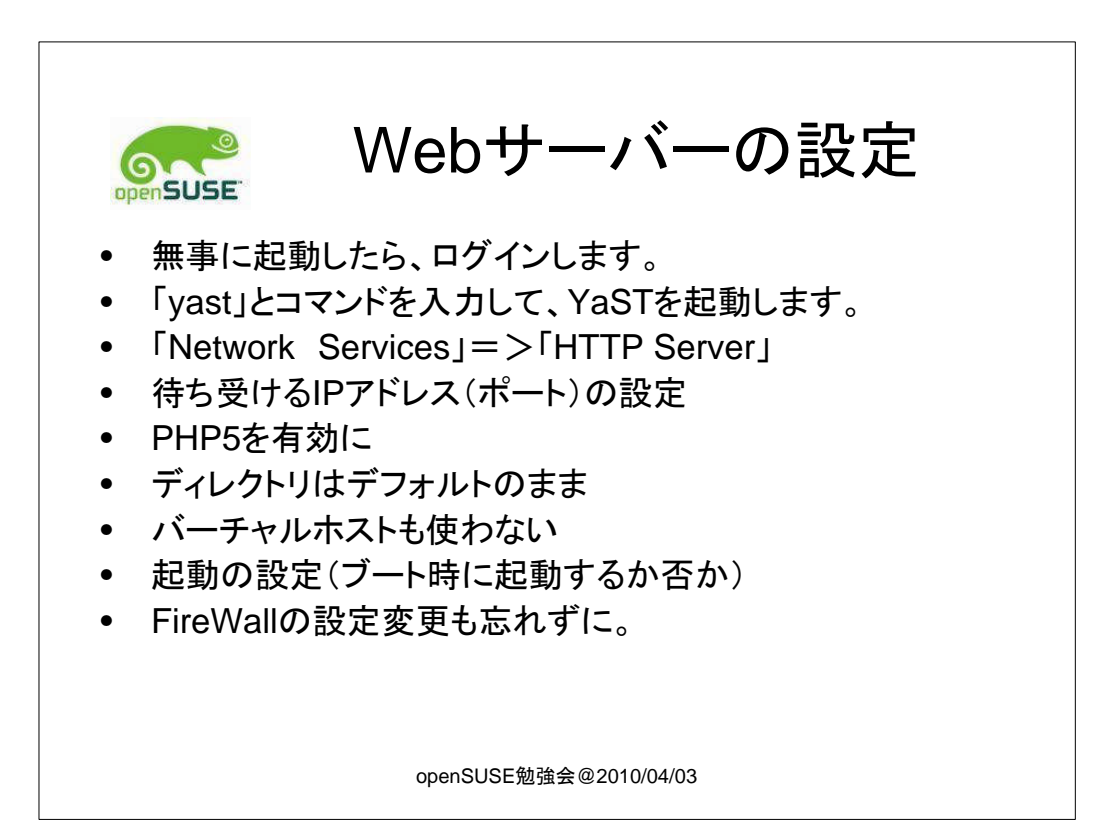

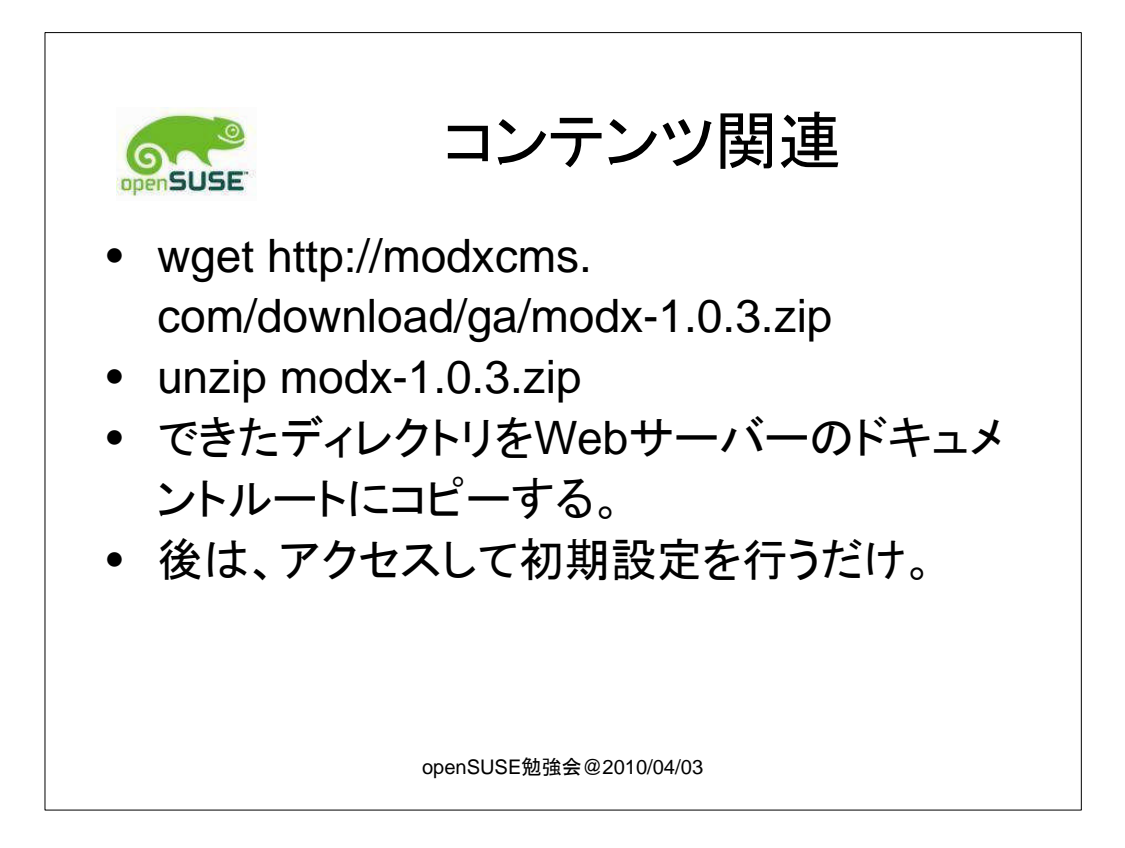

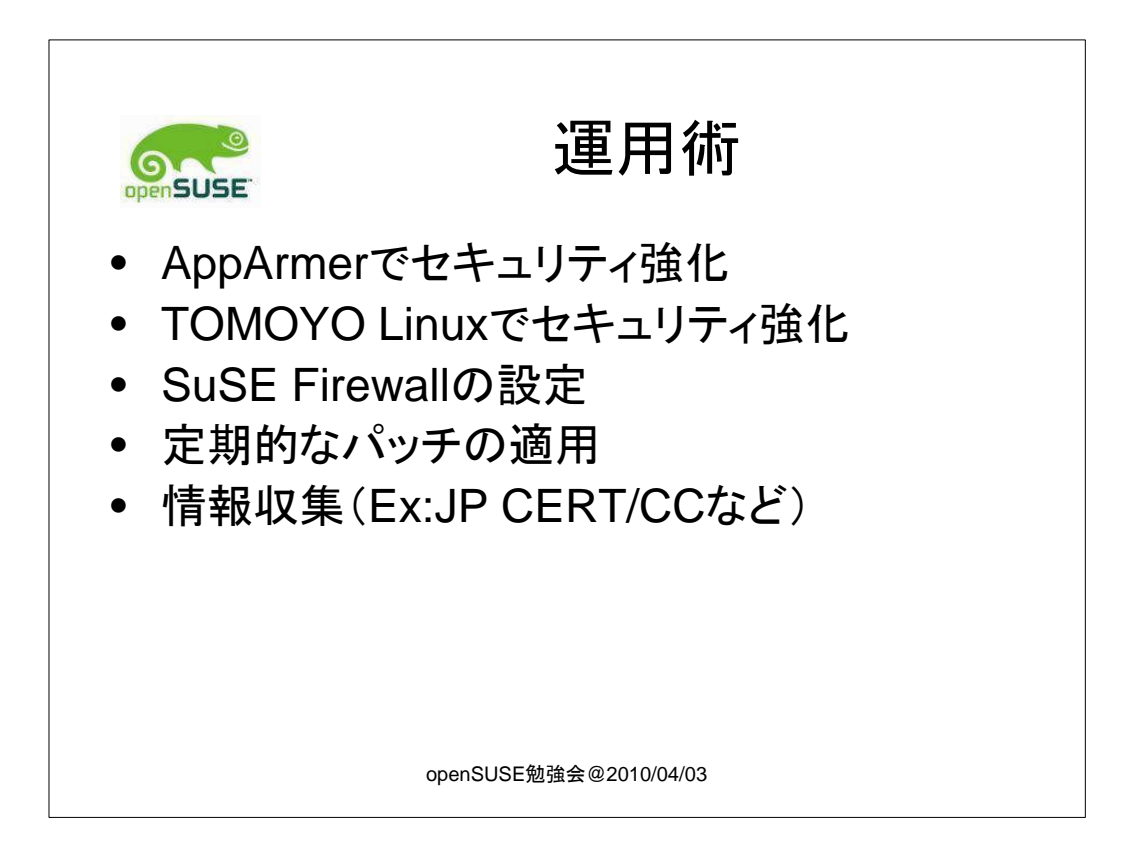

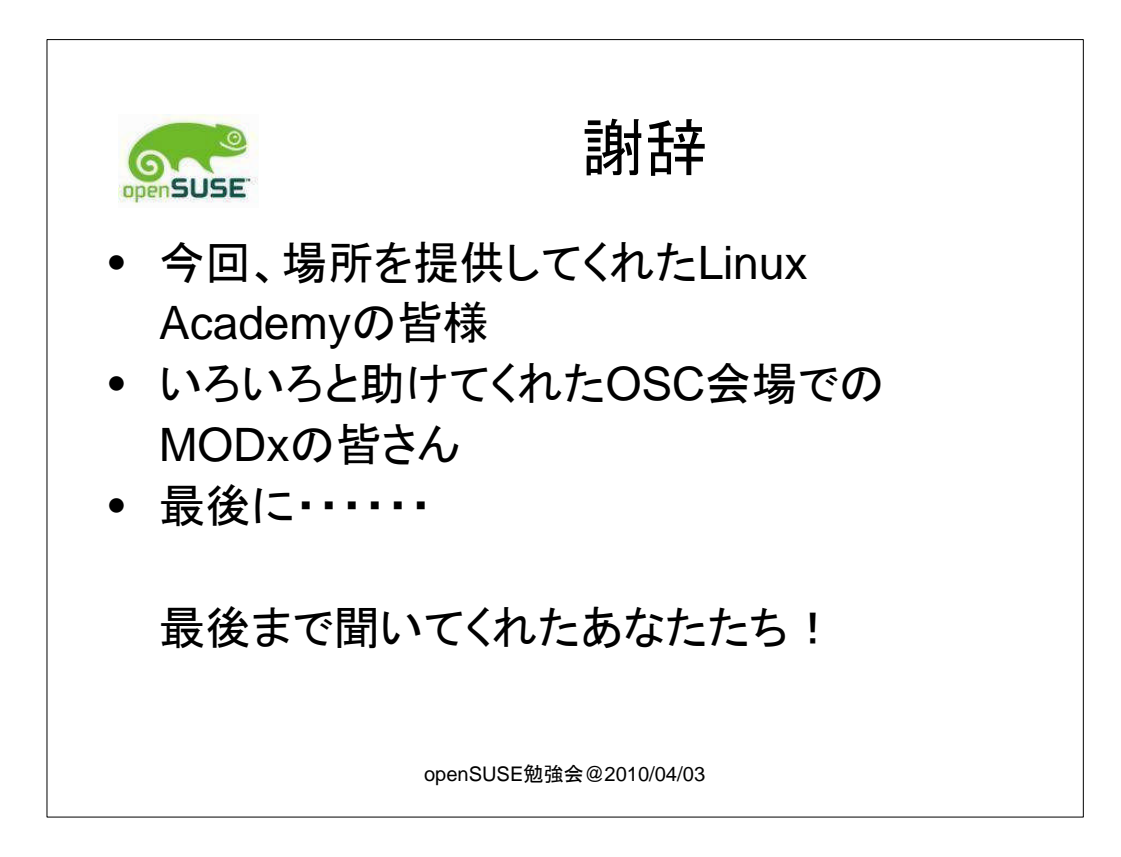